### Учет по расчетному счету

Инструкция о порядке открытия, использования и закрытия счетов в национальной и иностранных валютах, утвержденной постановлением Правления Национального банка Украины от 12.11.2003 г. N 492. Порядок использования корпоративных карт утвержден Положением № 223

#### Виды счетов

- **• Вкладной (депозитный) счет** это счет, открываемый банком клиенту на договорной основе для хранения средств, которые передаются клиентом банка в управление на определенный срок и под определенный процент (доход) в соответствии с условиями договора.
- **• Текущий счет** это счет, открываемый банком клиенту на договорной основе для хранения средств и осуществления расчетно-кассовых операций с помощью платежных инструментов согласно условиям договора и требованиям законодательства Украины.
- **• Корреспондентский счет** счет, который открывается одним банком другому банку для осуществления межбанковских переводов.

#### Документы при открытии счета

- - Заявление об открытии текущего счета (приложение 1). Заявление подписывает руководитель юридического лица или другое уполномоченное лицо;
- - Копию свидетельства о государственной регистрации юридического лица в органе исполнительной власти, другом органе, уполномоченном осуществлять государственную регистрацию, заверенную нотариально или органом, который выдал свидетельство о государственной регистрации. В случае открытия текущих счетов юридическим лицам, которые содержатся за счет бюджетов, этот документ не требуется;
- - Копию должным образом зарегистрированного учредительного документа (устава / учредительного договора / учредительного акта / положения), заверенную органом, который осуществил регистрацию, или нотариально. Положения юридических лиц публичного права, которые утверждаются распорядительными актами Президента Украины, органа государственной власти, органа власти Автономной Республики Крым или органа местного самоуправления, заверения не требуют. Юридические лица публичного права, которые действуют на основании законов, учредительный документ не подают;
- - Копию справки о внесении юридического лица в Единый государственный реестр предприятий и организаций Украины, заверенную органом, выдавшим справку, или нотариально или подписью уполномоченного работника банка;
- - Копию документа, подтверждающего взятие юридического лица на учет в органе государственной налоговой службы, заверенную органом, выдавшим документ, нотариально или подписью уполномоченного работника банка;
- - Карточку с образцами подписей и оттиска печати (приложение 2), удостоверенную нотариально или организацией, которой клиент административно подчинен, в установленном порядке. В карточку включаются образцы подписей лиц, которым согласно законодательству Украины или учредительных документов юридического лица предоставлено право распоряжения счетом и подписания расчетных документов.
- - Копию документа, подтверждающего регистрацию юридического лица в соответствующем органе Пенсионного фонда Украины, заверенную органом, который его выдал, или нотариально или подписью уполномоченного работника банка;

#### Первичные документы

- **• Объявление на внесение денежной наличности** выписывается предприятием при внесении наличных средств на текущий счет. В подтверждение о получении денег банк выдает плательщику квитанцию, которая служит оправдательным документом для списания такой суммы по кассе предприятия.
- **• Чек** документ, который содержит распоряжение чекодателя банка провести платеж указанной в нем суммы чекодержателю. Чекодателем будет лицо, имеющее средства в банке, которыми оно вправе распоряжаться, выставляя чеки. Чекодержатель — лицо, в пользу которого выдан чек. Чеки бывают денежные и расчетные. **Денежный чек** — это приказ предприятия банка о выдаче с его текущего счета проставленной в чеке суммы наличных денег. **Расчетный чек** — документ установленной формы, который содержит безусловный письменный приказ чекодателя своему банку о перечислении определенной денежной суммы с его счета на счет получателя средств. Расчетный чек используется для безналичных расчетов.
- **• Платежное поручение** расчетный документ, который содержит поручение предприятия банка о перечислении соответствующей суммы с его текущего счета на текущий счет получателя. Такими получателями могут быть поставщики, вышестоящие организации, государственные казначейства и другие организации.
- **• Платежное требование-поручение** расчетный документ, который состоит из двух частей. Верхняя — требование получателя непосредственно к плательщику об уплате определенной суммы средств. Нижняя — поручение плательщика обслуживающему банку о списании со своего счета определенной суммы средств и перечисления ее на счет получателя.
- **• Мемориальный ордер** расчетный документ, который составляется по инициативе банка для оформления операций по списанию средств со счета плательщика, внутрибанковских операций согласно Закону Украины «О платежных системах и переводе средств в Украине» и нормативноправовым актам НБУ.

## Овердрафт

**• Овердрафт** — форма краткосрочного кредитования, применяемая в отношении наиболее благонадежных клиентов банка в случаях, когда сумма платежа клиента превышает остаток средств на его счете. При этом недостающая для исполнения платежа сумма восполняется банком, но не путем зачисления недостающих средств на счет клиента, а путем перечисления их непосредственно в адрес получателя, указанный в платежном поручении клиента. По мере поступления средств на счет клиента ове <u>дата кат</u> огашается банком самостоятельно.

#### ПЛАТЕЖНЫЕ КАРТОЧКИ НА ПРЕДПРИЯТИИ

- Порядок их использования утвержден Положением № 223
- **• Корпоративная платежная** карточка (далее КПК) дает возможность ее держателю осуществлять операции со счета предприятия. При этом держателем выступает физическое лицо – работник предприятия. Средства могут использоваться как на командировочные расходы, так и на хозяйственные нужды предприятия.
- средства с КПК не могут быть использованы для получения заработной платы и других выплат социального характера, расчетов по ВЭД-договорам (контрактам), осуществления иностранных инвестиций в Украину и инвестиций резидентов за ее пределы. Запрет на проведение расчетов по ВЭД-договорам означает, что работник, находящийся в командировке за границей, не может воспользоваться КПК при покупке товаров для нужд предприятия. Средства с КПК, оформленной в инвалюте, могут быть использованы исключительно:
- $\cdot$   $\cdot$  для получения наличных за границей с целью оплаты расходов на командировку;  $\cdot$
- проведения расчетов в безналичной форме, которые связаны с расходами на командировку и расходами представительского характера, а также на оплату эксплуатационных расходов, связанных с содержанием и пребыванием воздушных, морских, автотранспортных средств за пределами Украины, в соответствии с условиями Кодекса торгового мореходства, Воздушного кодекса, Конвенции о международной гражданской авиации, Международной конвенции о дорожном движении.
- Перечень документов, представляемых в банк для открытия картсчета, такой же, как и для открытия текущего счета.
- Картсчет может быть открыт как в гривнях, так и в иностранной валюте. Кроме того, на один картсчет может быть открыто несколько КПК (п. 3.4 Положения № 223), и наоборот: одна КПК оформлена для операций по нескольким счетам (п. 3.5 Положения № 223). В договоре на открытие картсчета должно быть указано, что операции по этому счету могут проводиться с использованием платежных карточек

#### Задача 1

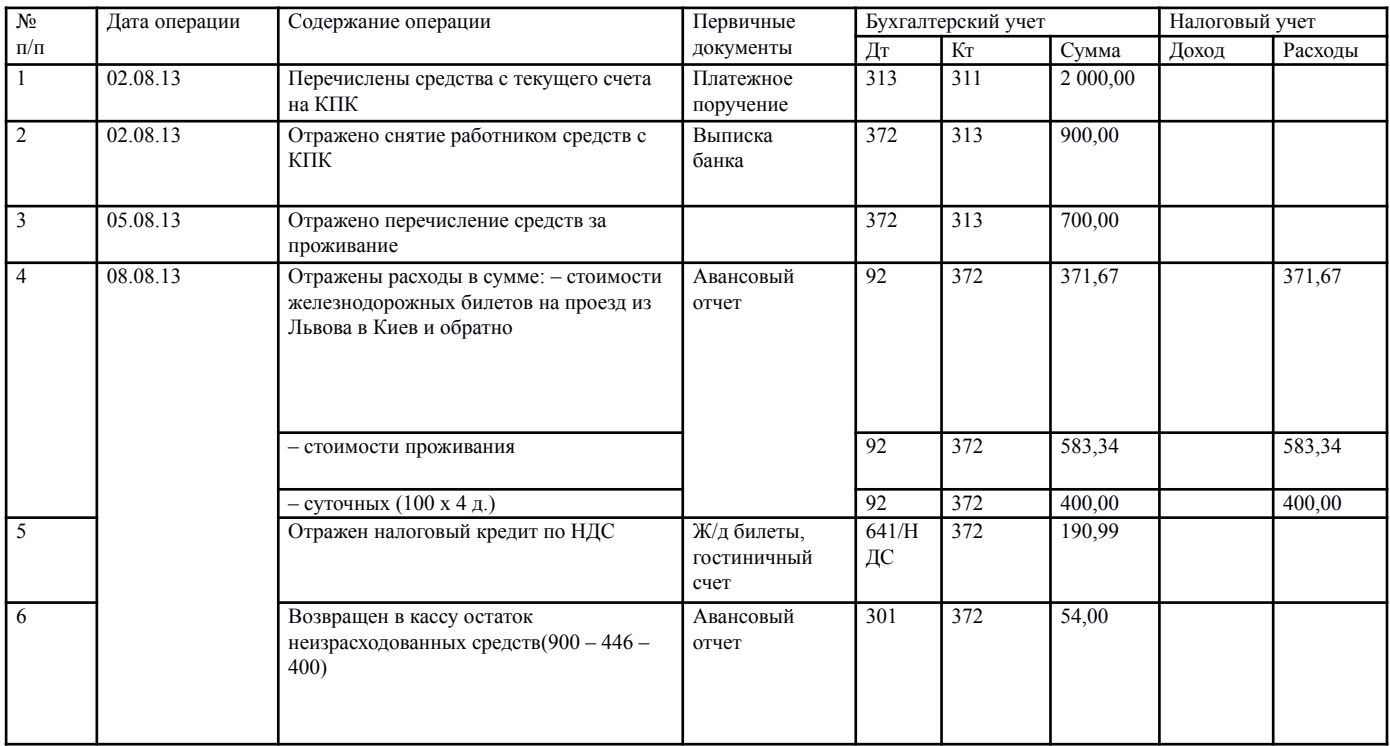

#### **Особенности использования зарплатных карточек**

• Для того чтобы выдавать зарплату работникам с использованием зарплатной платежной карточки, предприятию необходимо заключить договор с соответствующим банком на открытие текущих счетов в пользу физических лиц.

#### **Документы необходимые для оформления зарплатных карт:**

- заявление на открытие текущих счетов в пользу работников;
- · перечень работников, которым открываются счета;
- · заверенные копии документов работников, удостоверяющих их личности.

#### Задача 2

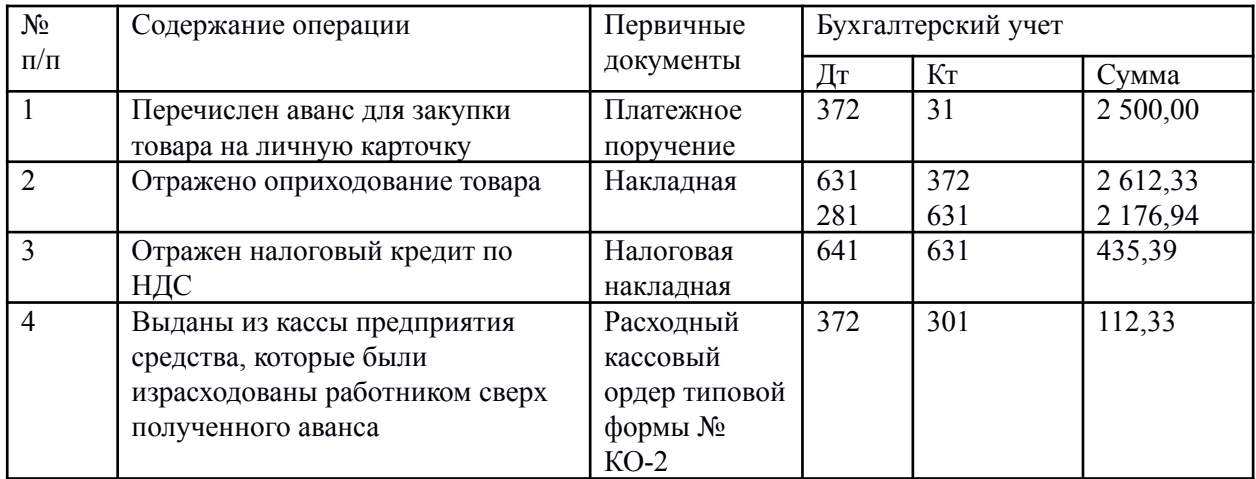

#### **АККРЕДИТИВ КАК ФОРМА РАСЧЕТОВ**

• ГК (ст. 1093–1098); · Инструкция о безналичных расчетах в Украине в национальной валюте, утвержденная постановлением Правления НБУ от 21.01.04 г. № 22. (гл. 8);· Унифицированных правилах и обычаях для документарных аккредитивов Международной торговой палаты. Заметим, что с 01.07.07 г. вступили в силу Унифицированные правила МТП № 600 («UCP») в редакции 2007 года (далее – Правила №600). Положение о порядке осуществления уполномоченными банками операций по документарным аккредитивам в расчетах по внешнеэкономическим операциям, утвержденное постановлением Правления НБУ от 03.12.03 г. № 514

### Схема аккредитива

- *• Этап* 1. Стороны заключают договор о расчетах аккредитивом или предусматривают соответствующее условие в начальном договоре купли-продажи товаров (работ, услуг).
- *• Этап* 2. Заявитель аккредитива (покупатель товаров, работ, услуг) подает банкуэмитенту не менее чем в трех экземплярах (для непокрытого аккредитива – в четырех) заявление об открытии аккредитива по форме приложения 7 к Инструкции № 22. Заявление заполняется с учетом требований приложения 8 к данной Инструкции. Если заявляется покрытый аккредитив, к заявлению прилагаются платежные поручения на перечисление средств с текущего счета заявителя на аналитический счет «Расчеты по аккредитивам» в банке- эмитенте или исполняющем банке.
- *• Этап* 3. Если заявлен покрытый аккредитив, банк-эмитент перечисляет средства с текущего счета заявителя на «аккредитивный» счет в банке-эмитенте или исполняющем банке.
- *• Этап* 4. Банк-эмитент информирует исполняющий (авизующий) банк об открытии аккредитива путем отправления ему соответствующего заявления или уведомления.
- *• Этап* 5. Исполняющий (авизующий) банк сообщает об открытии и условиях аккредитива бенефициару (авизует аккредитив) в течение 10 рабочих дней со дня получения уведомления от банка-эмитента (авизующего банка).
- *• Этап* 6. После отгрузки продукции (выполнения работ, предоставления услуг) бенефициар подает исполняющему банку необходимые документы, предусмотренные условиями аккредитива, вместе с реестром документов по аккредитиву (далее – реестр), составленным по форме приложения 21 к Инструкции № 22 или в произвольной форме, как правило, в четырех экземплярах.
- *• Этап* 7. Исполняющий банк тщательно проверяет предоставленные бенефициаром документы на предмет соблюдения всех условий аккредитива. В случае выявления нарушения хотя бы одного из условий аккредитива исполняющий банк не проводит выплаты по аккредитиву, информируя об этом бенефициара, и отсылает уведомление банку-эмитенту для получения согласия на оплату документов с расхождениями. Если согласие от банка-эмитента получено, исполняющий банк осуществляет выплату бенефициару (см. дальше). Если же в течение семи рабочих дней после отправления уведомления поступает отрицательный ответ или вообще нет ответа, исполняющий банк возвращает бенефициару все поданные им документы, указав на обратной стороне первого экземпляра реестра причины их возврата.
- *• Этап* 8. Выполнение аккредитива осуществляется (т. е. по нему проводятся выплаты), если соблюдены все его условия, по двум вариантам:
- Вариант 1. Средства для выплаты забронированы в исполняющем банке. Исполняющий банк на основании первого экземпляра реестра перечисляет средства с аналитического счета «Расчеты по аккредитивам» на текущий банковский счет бенефициара. Второй экземпляр реестра (с отметками банка о дате получения и исполнения) выдается бенефициару, третий и четвертый вместе с документами, предусмотренными условиями аккредитива, высылаются в банк-эмитент. При этом третий экземпляр остается банку- эмитенту, а четвертый – выдается заявителю аккредитива вместе с другими документами.
- Вариант 2. Средства для выплаты забронированы в банке-эмитенте. Исполняющий банк по поручению банка-эмитента проверяет выполнение всех условий аккредитива по поданному бенефициаром реестру и другим документам. Первый и второй экземпляры реестра вместе с другими документами исполняющий банк высылает в банк- эмитент, третий использует для списания суммы заявления с соответствующего забалансового счета, предназначенного для учета аккредитивов (после поступления средств от банка-эмитента), четвертый (с отметками банка о дате получения) – выдает бенефициару. В свою очередь, банк-эмитент, проверив выполнение всех условий аккредитива, на основании первого экземпляра реестра перечисляет средства на счет бенефициара. Первый экземпляр реестра он хранит у себя, а второй (с отметками банка о дате получения и исполнения) выдает заявителю аккредитива вместе с другими документами. Порядок закрытия аккредитива

# Бухгалтерский учет аккредитива

- при бронировании (перечислении) таких средств заявитель (покупатель) делает проводку Дт 313 (314) – Кт 311 (312). Соответственно исполнение аккредитива сопровождается следующими бухгалтерскими записями:
- · у заказчика (покупателя) при оплате приобретенных товаров, работ, услуг – Дт 631(632) – Кт 313 (314) и т. д.;
- · у бенефициара (продавца) при получении оплаты за проданные товары, работы, услуги – Дт 311 (312) – Кт 361 (362)

#### Налоговый учет аккредитива

• Прежде всего заметим, что забронированные на отдельном счете средства до момента исполнения аккредитива остаются в собственности заявителя аккредитива (покупателя). То есть операция бронирования не отражается в налоговом учете сторон. Отгрузка товаров (оформление акта выполненных работ, предоставленных услуг) является для продавца (бенефициара) первым налоговым событием. Поэтому именно на эту дату продавец начисляет налоговые обязательства по НДС (если он является плательщиком НДС) (п. 187.1 НК). Если по договору купли-продажи на эту дату происходит переход права собственности на товар (для услуг и работ составляется акт или другой документ, подтверждающий их предоставление или выполнение), продавец также признает доход от реализации товаров (работ, услуг) (п. 137.1 НК) и одновременно расходы на сумму себестоимости товаров (работ, услуг) (п. 138.4 НК). Если продавец является плательщиком единого налога, доход признается на дату получения средств на его банковский счет (п. 292.1 НК). Для покупателя (заявителя) первым налоговым событием является получение товаров (работ, услуг). Поэтому на эту дату он может отразить налоговый кредит по НДС (если является плательщиком этого налога) при наличии выписанной продавцом налоговой накладной (п. 198.2 НК). Следовательно, получение оплаты для продавца (кроме признания дохода продавцом- единщиком) и осуществление оплаты для покупателя является вторым налоговым событием.

#### Расчеты по электронным деньгам

- **• ЭД это единицы стоимости**, которые хранятся на электронном устройстве, принимаются как средство платежа иными лицами, нежели выпустившее их лицо, и являются денежным обязательством этого лица, которое выполняется в наличной или безналичной форме. Выпускать ЭД могут исключительно банки
- ответственность за нарушение законодательства в сфере использования ЭД достаточно сурова: за нарушение порядка осуществления операций с ЭД ст. 163 14 и 234 1 КУоАП предусмотрено наложение на должностных лиц админштрафа в размере от 500 до 1 000 НМДГ (от 8 500 до 17 000 грн

## **Налог на прибыль**.

• Порядок налогообложения операций по уступке права требования денежного долга установлен п. 153.5 НК и разъяснен в Единой базе налоговых знаний (подкатегория 102.16). В частности, налогоплательщик в целях налогообложения должен вести учет финансовых результатов от проведения операций по продаже или приобретению права требования обязательств в денежной форме по другим гражданско-правовым договорам (к ним относится и договор уступки права требования долга). Налоговый учет у первого кредитора. При уступке обязательств расходы, понесенные первым кредитором, определяются в размере фактической задолженности, которая уступается. В доходы включается сумма средств или стоимость других активов, полученная первым кредитором от уступки, а также сумма его задолженности, которая погашается, при условии, что такая задолженность была включена в состав расходов согласно требованиям НК. *Налоговый учет у второго кредитора*. Если доходы, полученные налогоплательщиком от последующей уступки права требования обязательств третьего лица (должника) или от выполнения требования должником, превышают понесенные им расходы на приобретение права требования обязательств третьего лица (должника), то полученная прибыль включается в доход налогоплательщика. Если расходы, понесенные налогоплательщиком на приобретение права требования обязательств третьего лица (должника), превышают доходы, полученные таким налогоплательщиком от последующей уступки права требования обязательств третьего лица (должника) или от выполнения требования должником, тогда сумма отрицательного значения не относится ни на расходы, ни в уменьшение прибылей, полученных от других операций по продаже или приобретению права требования обязательств в денежной форме за поставленные товары или предоставленные услуги третьего лица

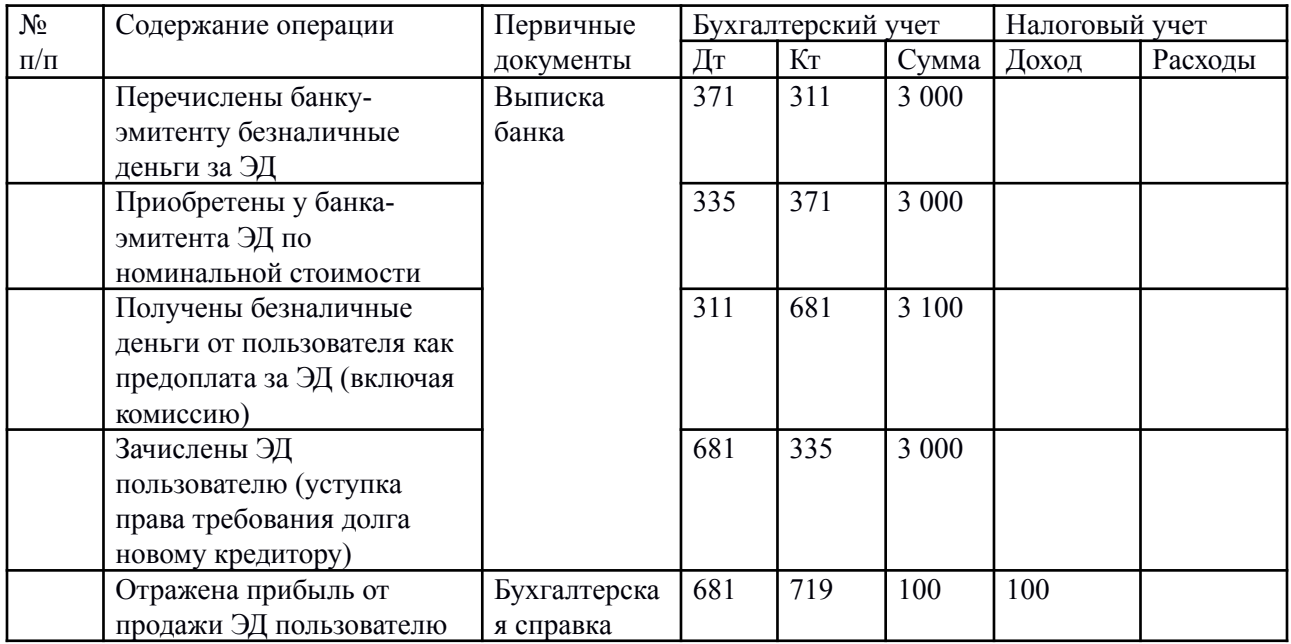

#### ЭД и интернет-магазины

- *• Налог на прибыль*. Если продавец реализует через Интернет товары в материальной форме и оказывает обычные (не виртуальные) услуги, то доход от реализации определяется в общем порядке – на дату перехода к покупателю права собственности на товар или на дату подписания акта оказанных услуг (п. 137.1 НК). Себестоимость реализованных товаров (оказанных услуг) включается в расходы на дату признания дохода (п. 138.4 НК). Если торговец через Интернет реализует электронные товары (оказывает электронные услуги), то для определения даты признания и состава доходов также нужно составлять первичные документы, свидетельствующие о факте реализации таких товаров (оказания услуг). Продавец и покупатель могут составлять документы в электронном виде, но при этом надо соблюдать законодательные требования к правилам электронного документооборота. А именно: письменно зафиксировать свое согласие на использование электронной подписи. Кроме того, договор в электронном виде должен быть скреплен электронной цифровой подписью юрлица, которая является аналогом оттиска его печати (ст. 5 Закона № 852). Как сказано в приведенном выше разъяснении ВНСУ, второй кредитор должен вести налоговый учет операций с ЭД как операций уступки права требования долга. Однако интернет-магазины при продаже товаров (услуг) за ЭД в операциях уступки права требования долга выступают уже не вторыми, а третьими кредиторами (вторыми кредиторами являются пользователи ЭД – покупатели интернет-магазинов, ведь они приобрели ЭД у агентов –
- первых кредиторов)

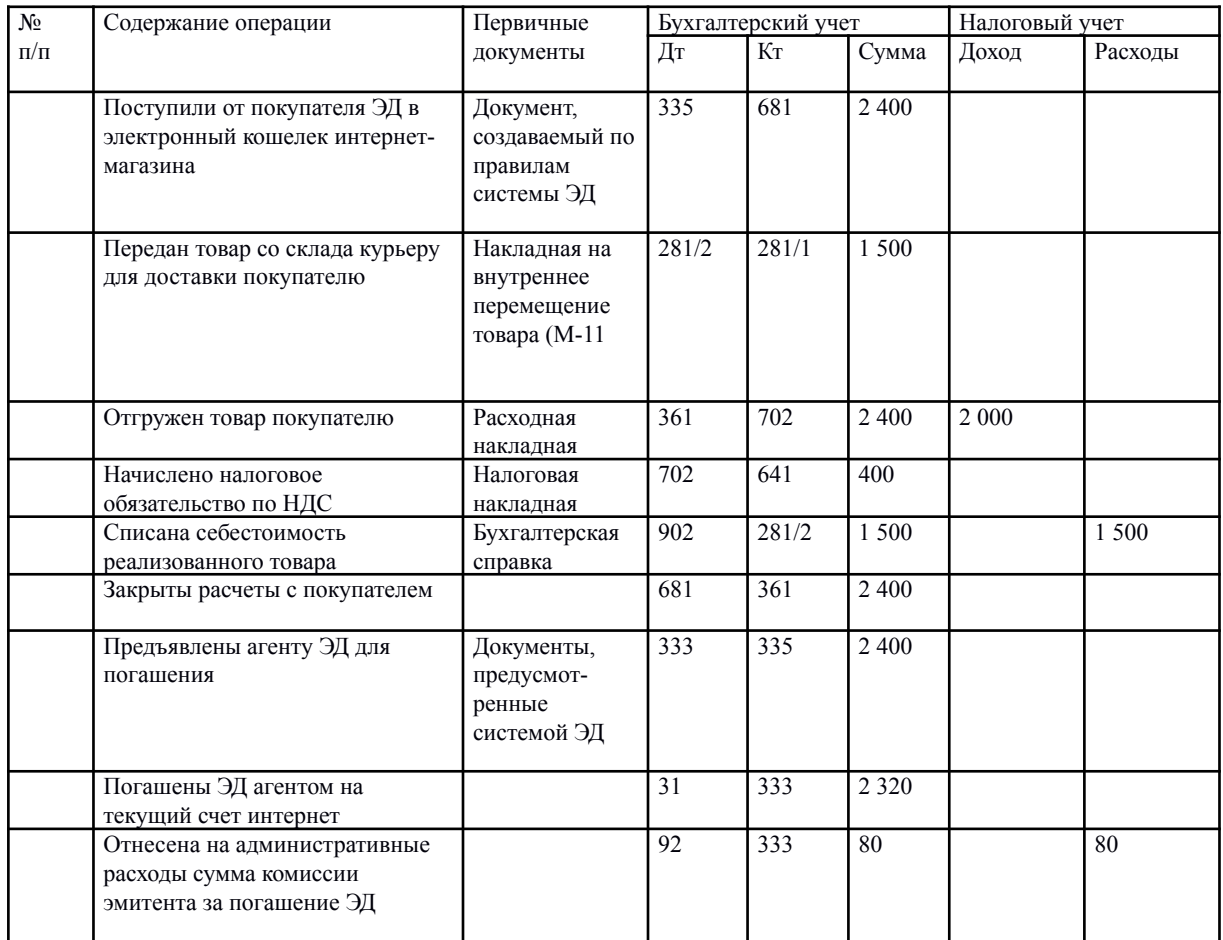

#### Единщики и интернет-торговля за ЭД

- Плательщики единого налога должны осуществлять расчеты за отгруженные товары (выполненные работы, оказанные услуги) исключительно в денежной форме (наличной или безналичной) (п. 291.6 НК). Поскольку операции с ЭД являются операциями уступки права требования долга, их нельзя отнести ни к наличным, ни к безналичным расчетам. Проведение единщиками торговых операций с расчетом ЭД чревато негативными налоговыми последствиями, а именно: · применением ставки налога 15 % к доходу, полученному предпринимателемединщиком с помощью ЭД (пп. 3 п. 293.4 НК), или двойной ставки единого налога к указанному доходу для юрлиц-единщиков (пп. 2 п. 293.5 НК);
- · переходом на общую систему налогообложения со следующего квартала (пп. 4 пп. 298.2.3 НК). Таким образом, во избежание неприятностей, связанных с нарушением режима пребывания на упрощенной системе налогообложения, владелец интернетмагазина должен находиться на общей системе налогообложения.

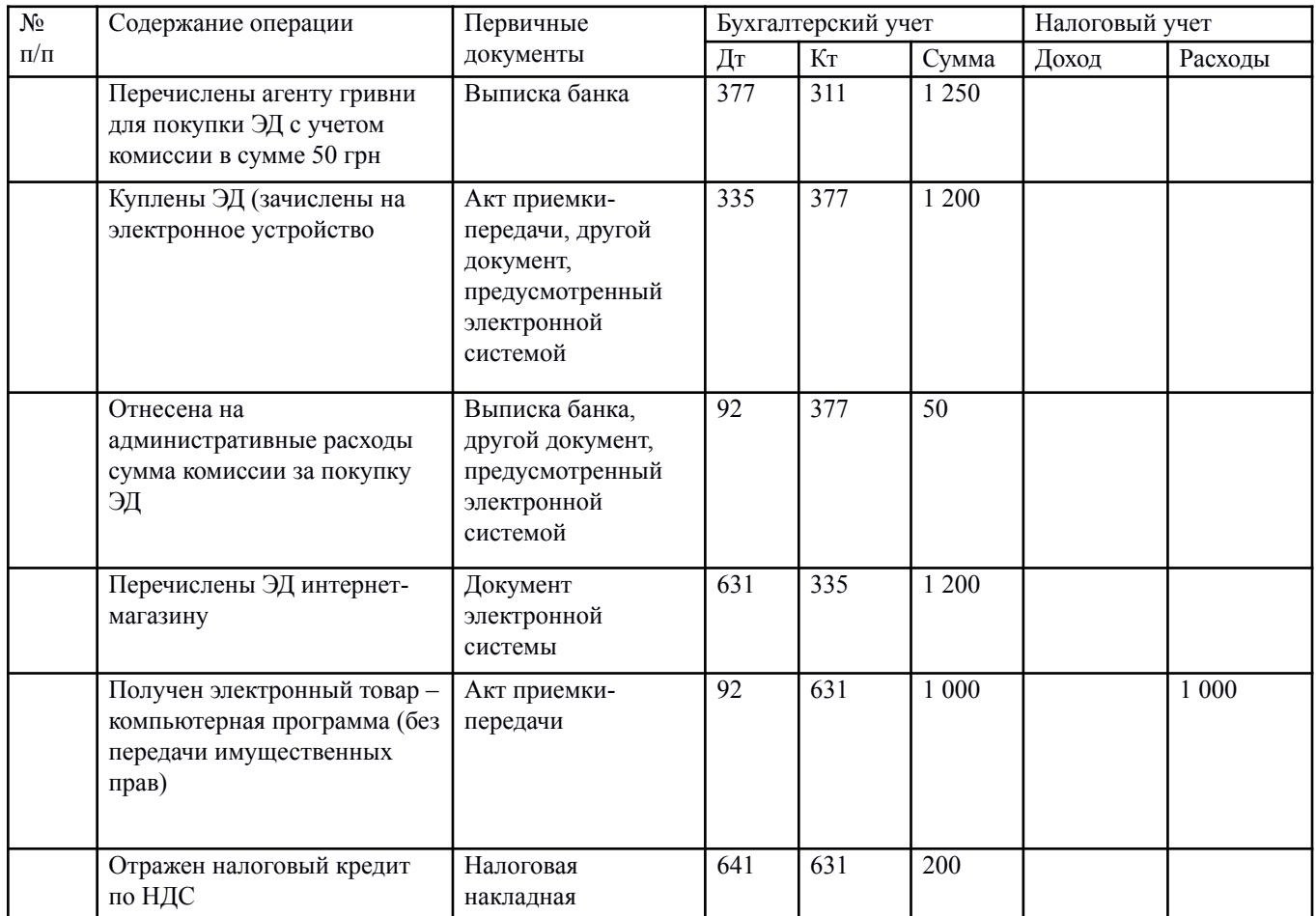